## **PROJEKT INTERIM** Zwischennutzungen und Leerstandsmanagement

#### Zwischennutzung Stampfenbachstrasse 32, 8006 Zürich

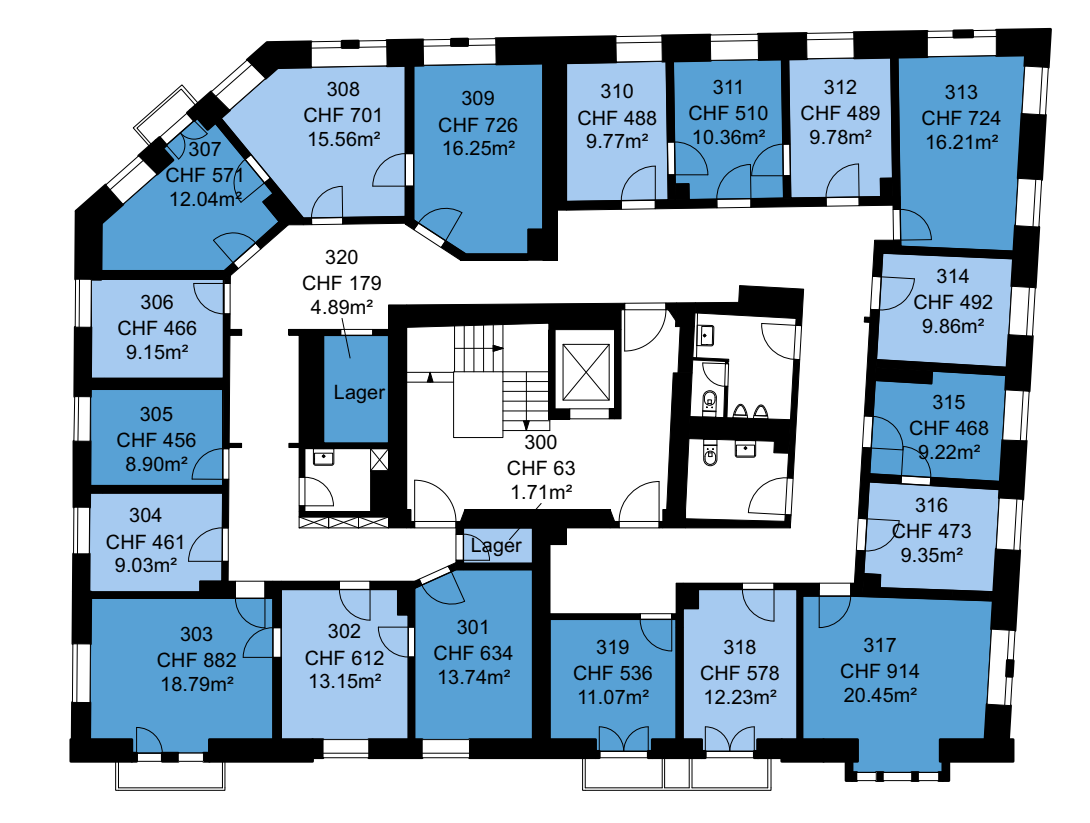

Die Preise verstehen sich pro Monat inklusive allen Nebenkosten, Strom und Wasser, Müllentsorgung und Reinigung der gemeinsam genutzten Flächen. Kostenloses Internet.

3. Obergeschoss Massstab: 1:200

## **PROJEKT INTERIM** Zwischennutzungen und Leerstandsmanagement

#### Zwischennutzung Stampfenbachstrasse 32, 8006 Zürich

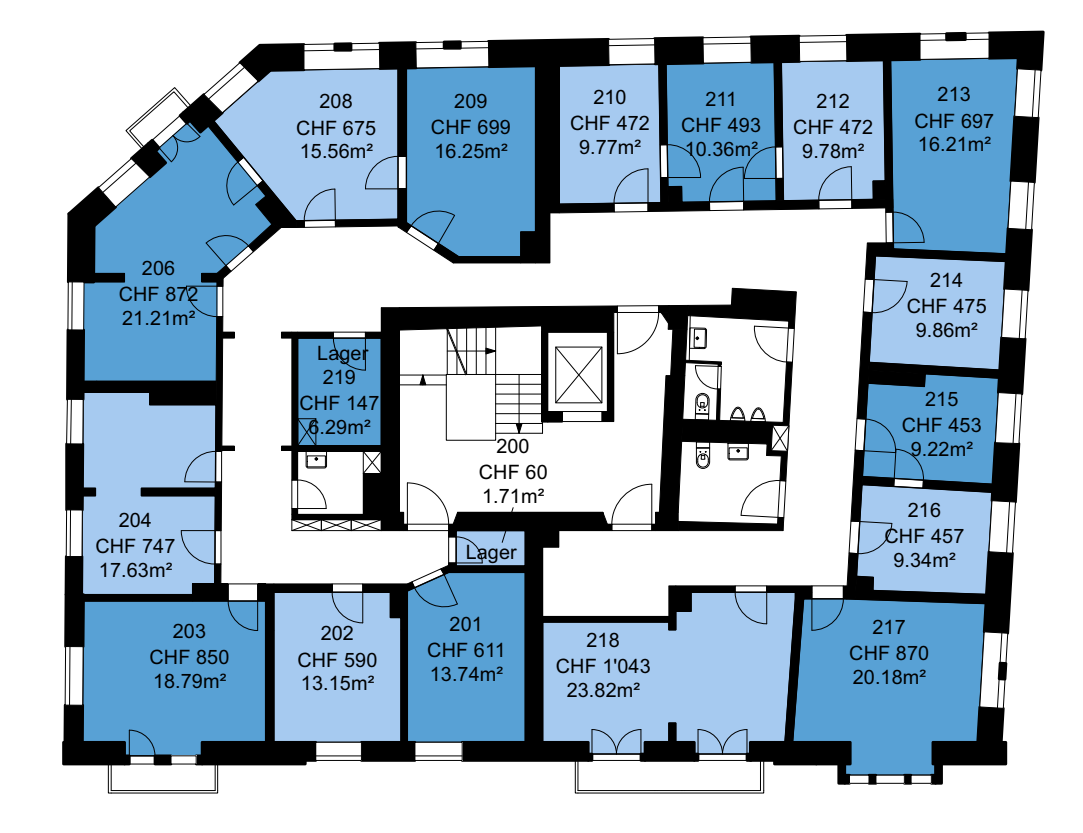

Die Preise verstehen sich pro Monat inklusive allen Nebenkosten, Strom und Wasser, Müllentsorgung und Reinigung der gemeinsam genutzten Flächen. Kostenloses Internet.

2. Obergeschoss Massstab: 1:200

# **PROJEKT INTERIM**

### Zwischennutzung Stampfenbachstrasse 32, 8006 Zürich

Zwischennutzungen und Leerstandsmanagement

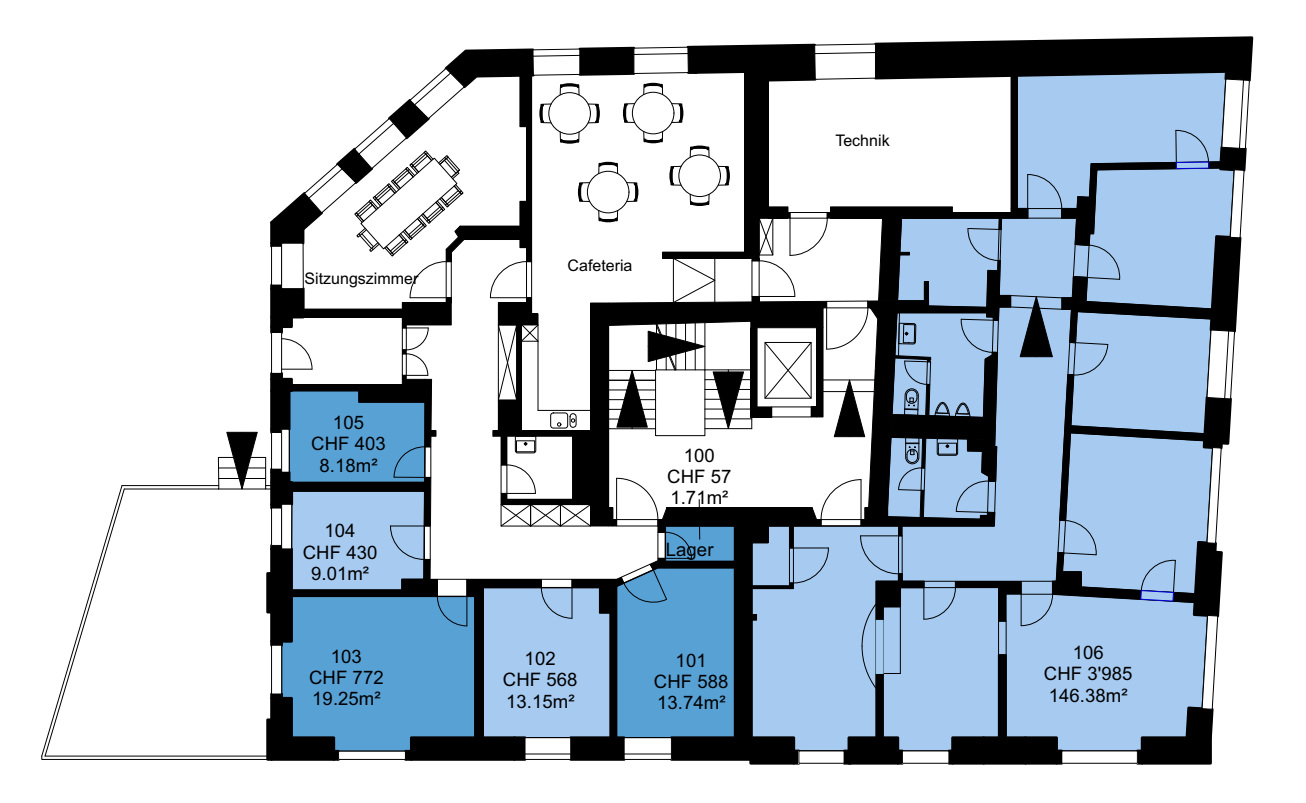

Die Preise verstehen sich pro Monat inklusive allen Nebenkosten, Strom und Wasser, Müllentsorgung und Reinigung der gemeinsam genutzten Flächen. Kostenloses Internet.

1. Obergeschoss Massstab: 1:200